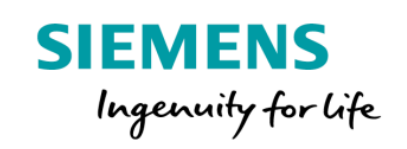

## SIMATIC Machine Monitor Product Sheet and Specific Terms

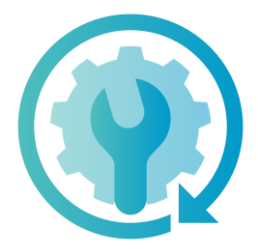

The MindSphere application SIMATIC Machine Monitor provides transparency for the maintenance monitoring of your connected machines. The tracking of maintenance intervals based on actual machine usage enables an optimized planning of service assignments.

The monitoring of machine productivity based on industry standard Key Performance Indicators (KPIs) with cross-machine comparison, allows for an efficient assessment of machine fleet performance.

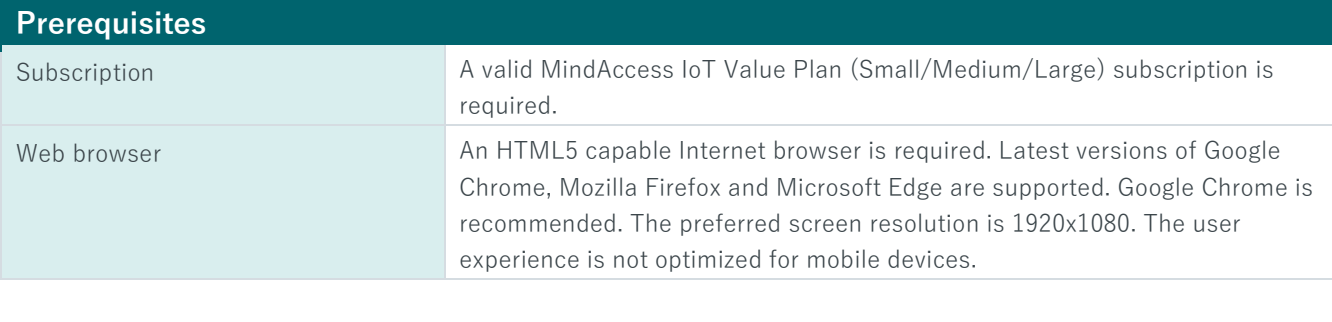

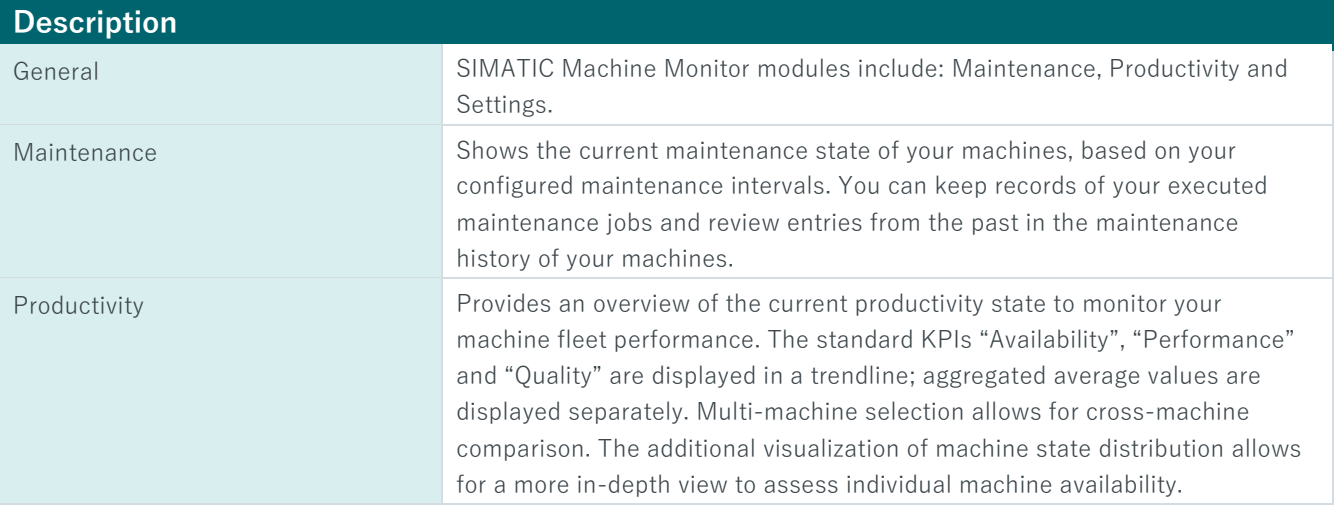

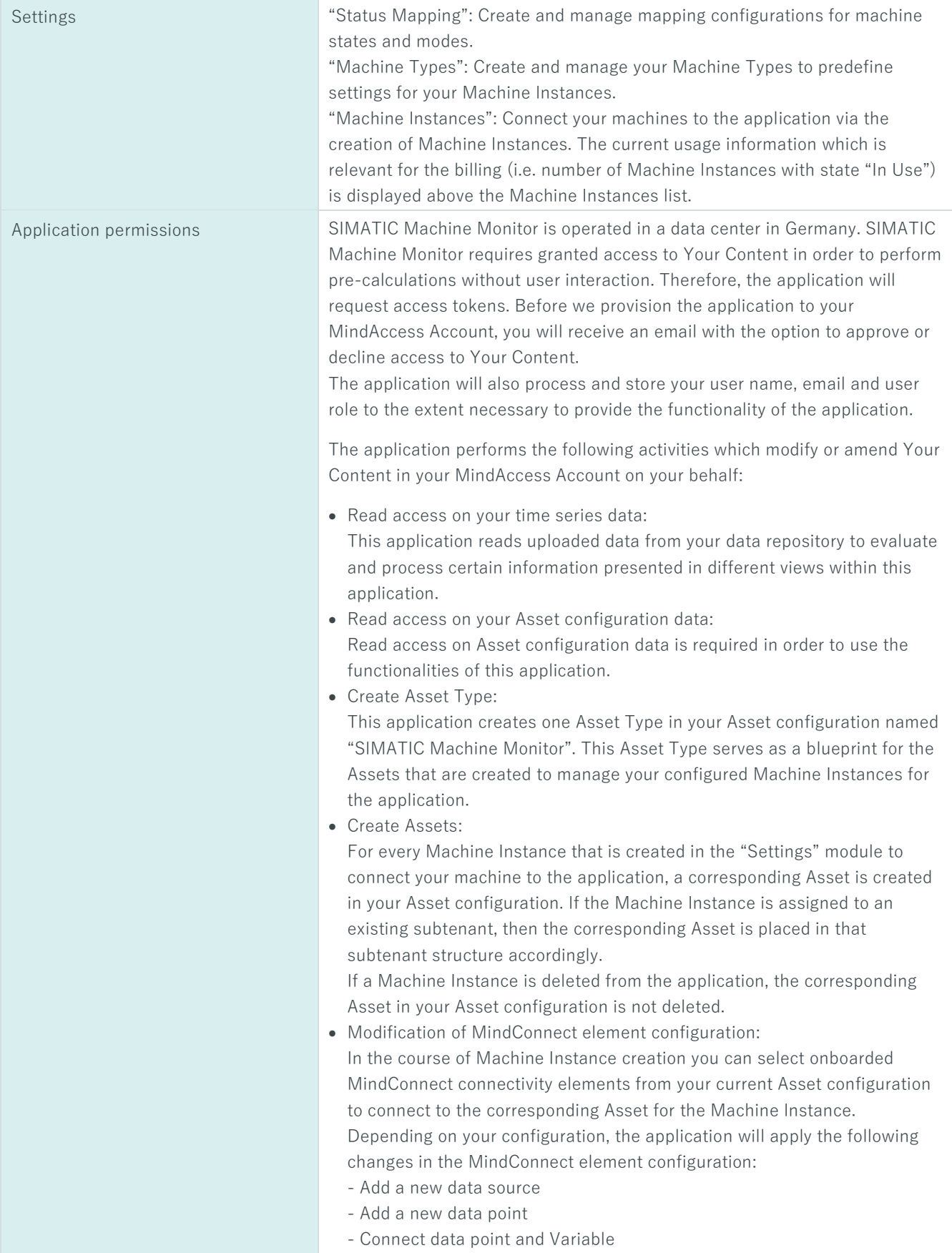

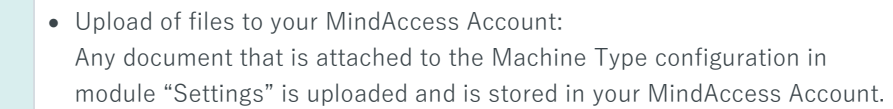

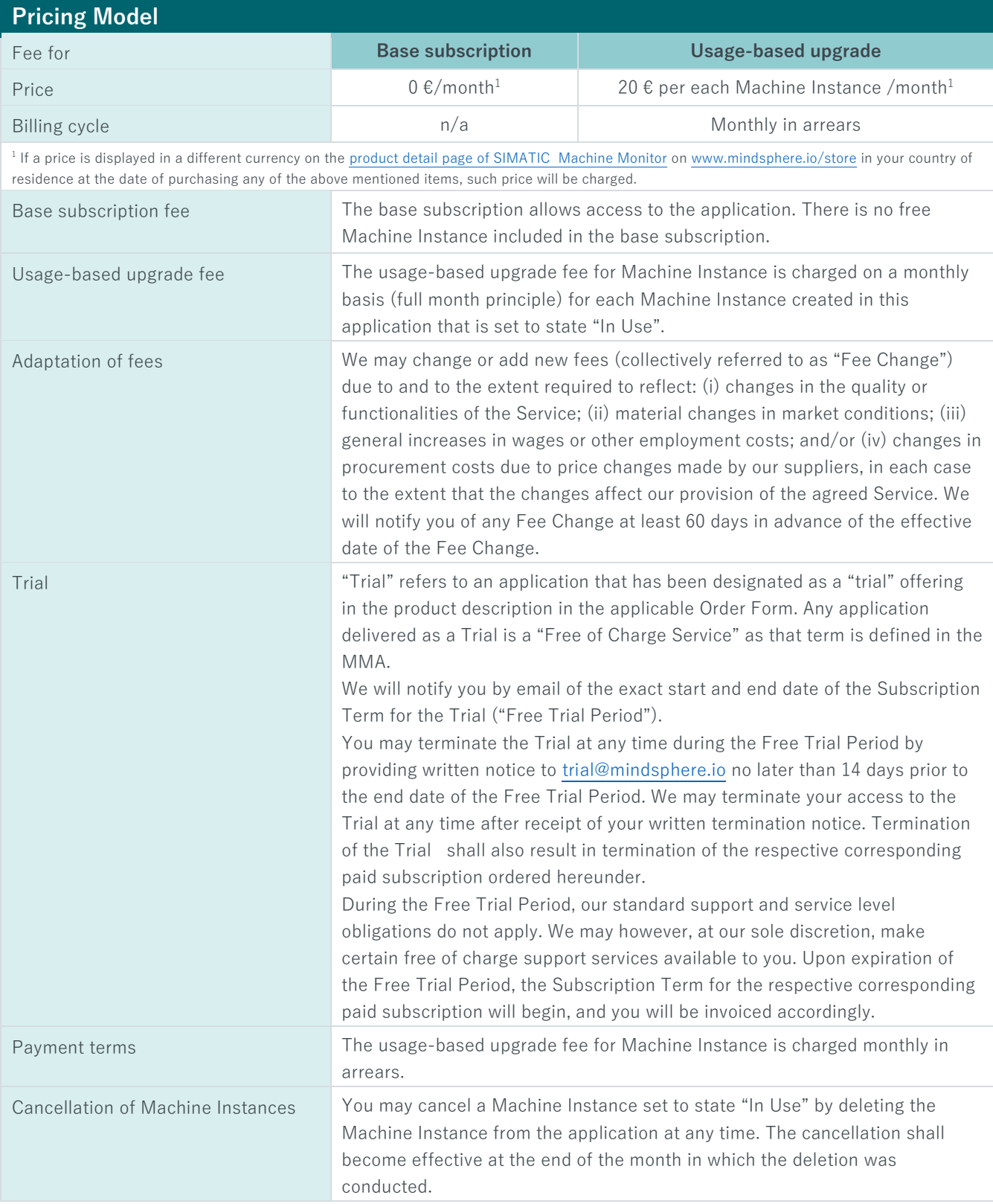

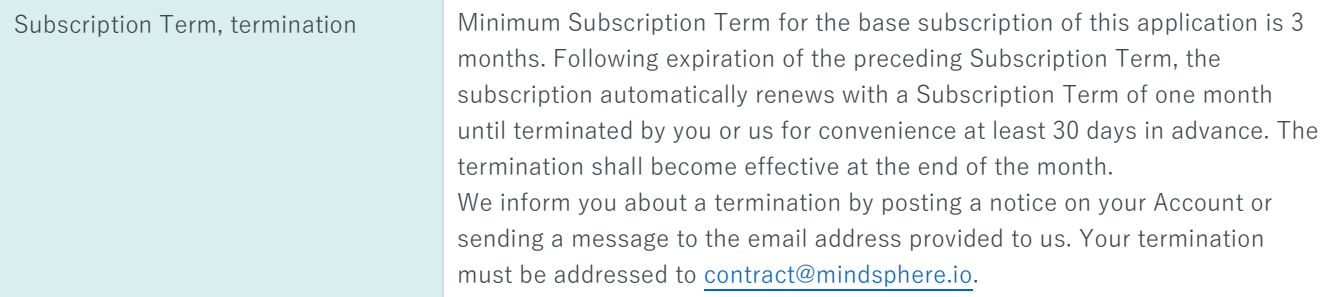

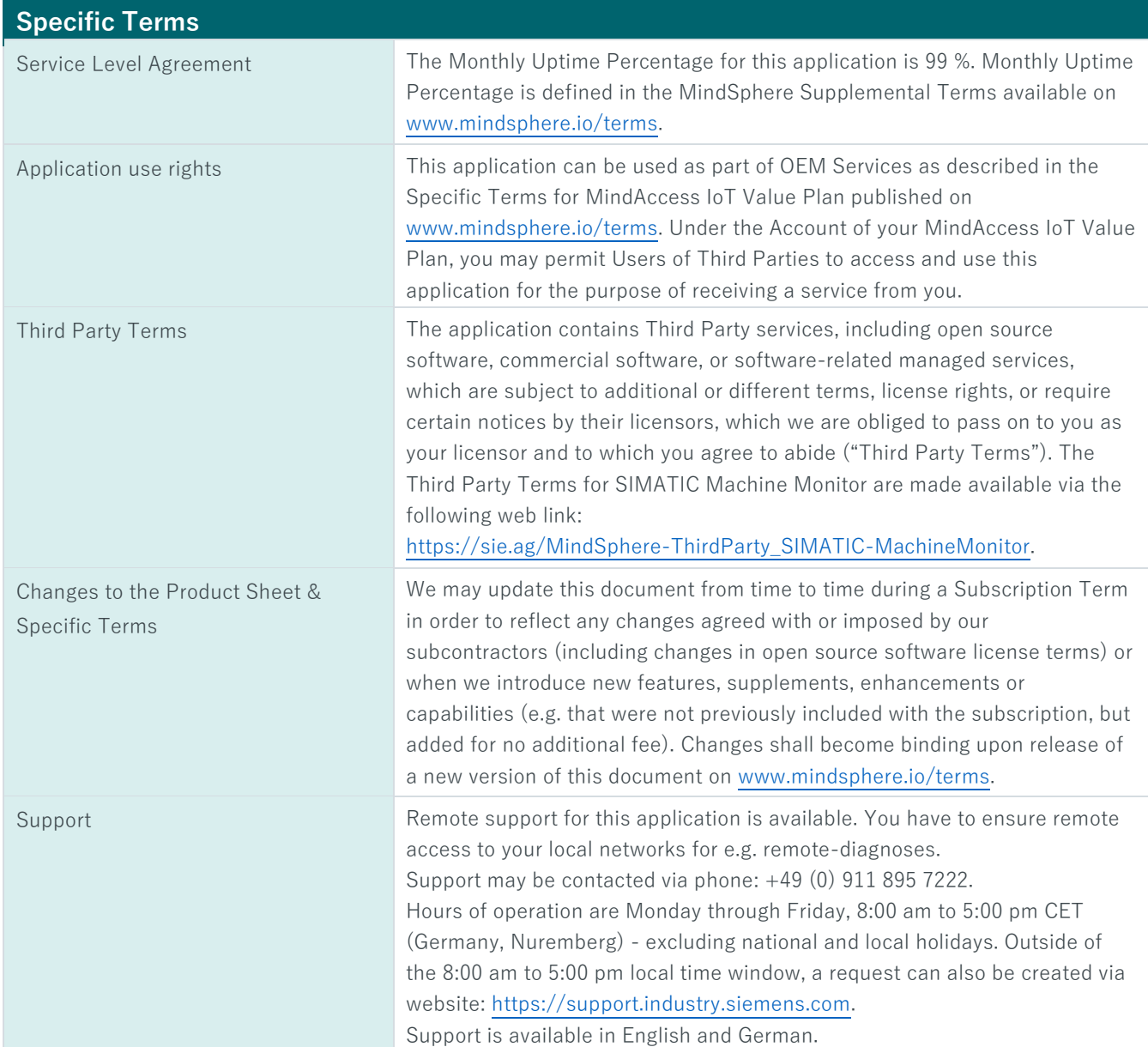

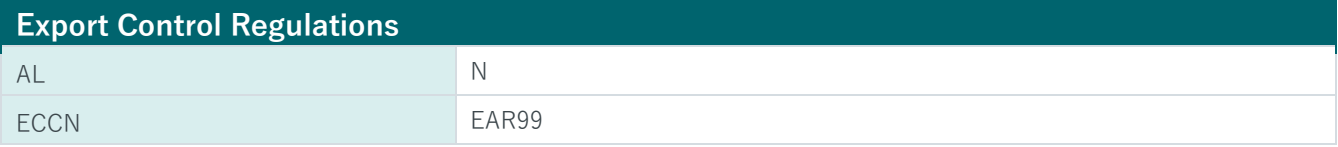

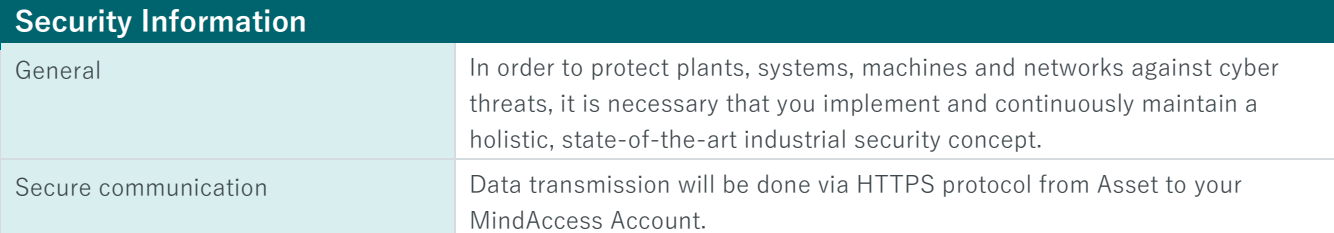

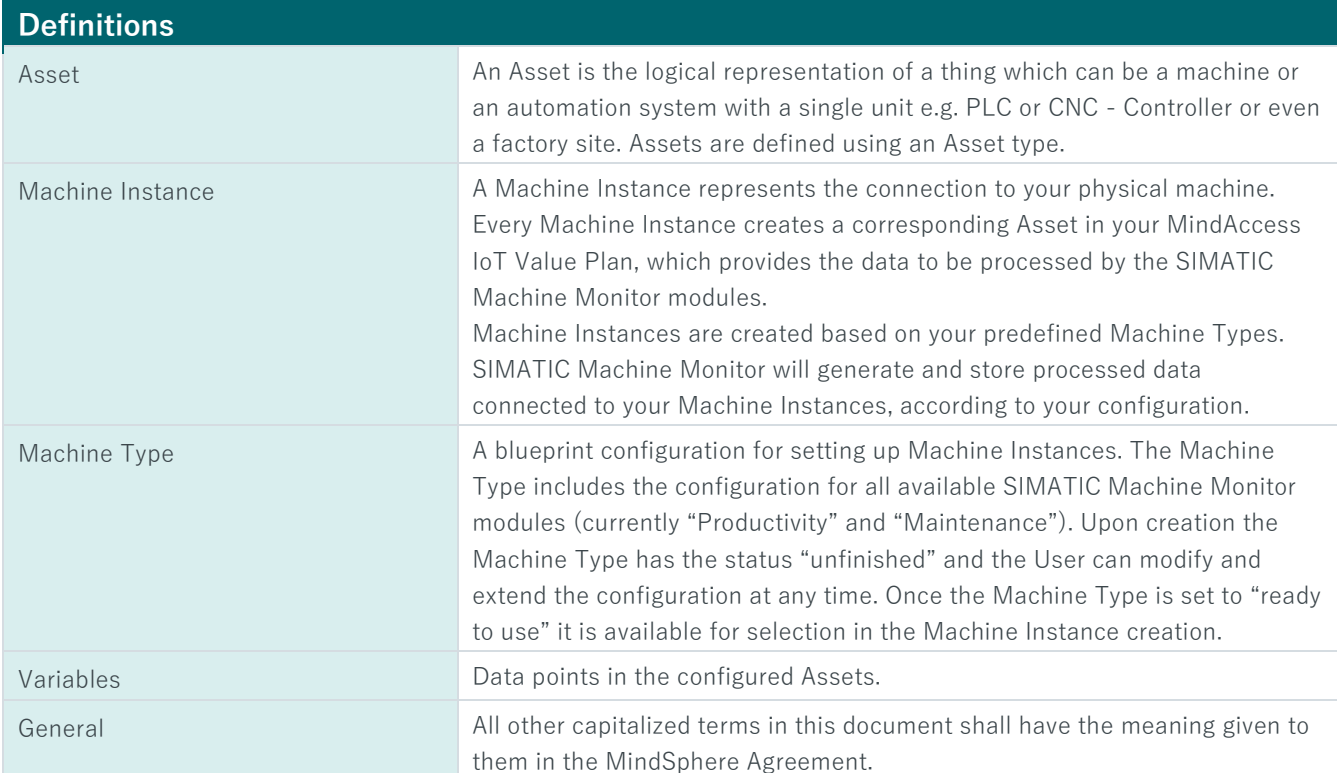

© Siemens 2019 All rights reserved **www.mindsphere.io/terms**